# **Guide For Configuring Monitoring Troubleshooting Network**

Thank you for downloading **Guide For Configuring Monitoring Troubleshooting Network**. As you may know, people have search hundreds times for their favorite novels like this Guide For Configuring Monitoring Troubleshooting Network, but end up in harmful downloads. Rather than reading a good book with a cup of coffee in the afternoon, instead they are facing with some harmful virus inside their desktop computer.

Guide For Configuring Monitoring Troubleshooting Network is available in our digital library an online access to it is set as public so you can download it instantly. Our books collection hosts in multiple countries, allowing you to get the most less latency time to download any of our books like this one.

Merely said, the Guide For Configuring Monitoring Troubleshooting Network is universally compatible with any devices to read

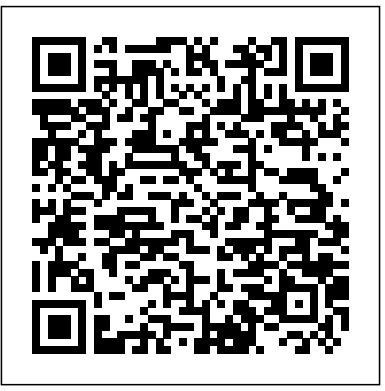

#### **Conext™ ComBox**

Book Title. User Guide for Cisco Security Manager 4.0. Chapter Title. Using External Monitoring, Troubleshooting, and Diagnostic Tools. PDF - Complete Book (24.75 MB) PDF - This Chapter (299.0 KB) View with Adobe Reader on a variety of devices

*Cisco Wide Area Application Services Configuration Guide ...* poweredge-m-io-aggregator Dell PowerEdge Configuration Guide for the M I/O Aggregator 9.8(0.0) **Installing, Configuring, Managing, Monitoring, and ...** Installation and troubleshooting guide for Growatt WIFI monitoring device (no music) Growatt New Energy ... Welcome to watch the video of Growatt WIFI monitoring device. Learn more www.ginverter.com. Guide For Configuring Monitoring Troubleshooting

Guide For Configuring Monitoring Troubleshooting *Troubleshooting Percona Monitoring and Management (PMM ...* Monitoring Java applications. 04/24/2019; 5 minutes to read; In this article. Java Application Performance Monitoring (APM) in System Center - Operations Manager lets you monitor Java applications to get details about application performance and exception events that can help you determine the root causes of problems.

# **Dell Configuration Guide for the S4048–ON System 9.10(0.1)**

The guide explains the System Center Configuration Manager software update synchronization process from start to finish. Each step in the process is explained, including the various settings that control how update retrieval and synchronization are performed, common problems seen with each step in the process, as well as general troubleshooting ...

### **Network Management and Monitoring Guide - TechLibrary ...**

Configuring Flow Monitoring . Flow monitoring applications collect traffic data that is used for application trend studies, network planning, and vendor-deployment impact studies. This section describes how to configure the flow monitoring feature on the WAE and includes the following topics • Alarms for Flow Monitoring *User Guide for Cisco Security Manager 4.0 - Using External ...*

Dell Configuration Guide for the S4048–ON System 9.10(0.1) Show Table of Contents. Notes, cautions, and warnings ... Flow-Based Monitoring Support for ACLs. Enabling Flow-Based Monitoring. Configuring UDF ACL. ...

Troubleshooting BFD. Border Gateway Protocol IPv4 (BGPv4) Autonomous Systems (AS) Sessions and Peers.

#### **Cisco Wide Area Application Services Configuration Guide ...**

Refer also to Troubleshooting Ethernet Connection, below. Home Gateway Installation Guide – MAN-01-00118-1.4.. Page 20 Appendix A: Troubleshooting Press the gateway configuration button for more than 10 seconds and release it (after all LED turn on and then off while pressing).

### **Monitor and troubleshoot availability groups guide - SQL ...**

Dell Networking Configuration Guide for the MXL 10/40GbE Switch I/O Module 9.7(00) Show Table of Contents. Notes, Cautions, and Warnings... Flow-Based Monitoring Support for ACLs. Enabling Flow-Based Monitoring. Bidirectional Forwarding Detection (BFD) ... Troubleshooting Packet Loss.

Displaying Drop Counters. Dataplane Statistics. Monitoring Java Applications | Microsoft Docs

Azure Security Center Troubleshooting Guide. 09/10/2019; 9 minutes to read +11; In this article. This guide is for information technology (IT) professionals, information security analysts, and cloud administrators whose organizations are using Azure Security Center and need to troubleshoot Security Center related issues.

# **User Guide for Cisco Security Manager 4.4 - Using External ...**

Book Title. User Guide for Cisco Security Manager 4.4. Chapter Title. Using External Monitoring, Troubleshooting, and Diagnostic Tools. ePub - Complete Book (4.16 MB) View in various apps on iPhone, iPad, Android, Sony Reader, or Windows Phone

This guide helps you get started on monitoring Always On Availability Groups and troubleshooting some of the common issues in availability groups. It provides original content as well as a landing page of useful information that is published elsewhere.

Guide for Configuring, Monitoring and Troubleshooting the ... installing, operating, configuring, maintaining, and troubleshooting the Conext ComBox Communication and Monitoring Device. Scope The Guide provides safety guidelines, planning, and setup information, procedures for installing the Conext ComBox, as well as information about configuring, monitoring, and troubleshooting the unit.

# New online guide for configuring and troubleshooting ...

Step 2 Choose Configure > Monitoring > Log Settings > Transaction Log for TFO transaction logging or Configure > Monitoring > Log Settings > Video Acceleration Transaction Log for video transaction logging. The Transaction Log Settings window appears. ... see the Cisco WAAS Troubleshooting Guide for Release 4.1.3 and Later on Cisco DocWiki.

#### SOLAREDGE HOME GATEWAY INSTALLATION MANUAL Pdf Download.

Troubleshooting Percona Monitoring and Management (PMM) Metrics If Percona's PMM tool isn't working quite the way it should be, this article should provide some clarity and behind-the-scenes ...

## **Configuring a Computer for Troubleshooting | Microsoft Docs**

Book Title. Cisco Identity Services Engine Administrator Guide, Release 2.1 . Chapter Title. Monitoring and Troubleshooting. PDF - Complete Book (17.07 MB) PDF - This Chapter (1.86 MB) View with Adobe Reader on a variety of devices

## **Installation and troubleshooting guide for Growatt WIFI monitoring device (no music)**

For information about monitoring tools for Windows Server, see the Step-by-Step Guide for Performance and Reliability Monitoring in Windows Server. Configuration tasks for troubleshooting. To configure your computer for troubleshooting Active Directory Domain Services (AD DS), perform the following tasks: Dell Networking Configuration Guide for the MXL 10/40GbE... 388 Chapter 6: Installing, Configuring, Managing, Monitoring, and Troubleshooting Network Protocols CertPrs8 / MCSE Windows® 2000 Network Administration Study Guide (Exam 70-216) / Syngress / 2383-4 / Chapter 6 T he Windows NT 4.0 certification track included an elective exam (taken by the vast *Cisco Identity Services Engine Administrator Guide ...* Guide for Configuring, Monitoring and Troubleshooting the Network Inspection System (NIS) in Forefront Threat Management Gateway (TMG) 2010 Authors and Contributors Authors Avi Ben-Menahem,

Microsoft Tanmay Ganacharya, Microsoft Moshe Golan, Microsoft Ziv Mador, Microsoft Evgeney Ryzhyk, Microsoft Contributors